## informationen

## "Werkzeugkoffer" für die Lehre an der Universität Bremen (nicht erschöpfend)

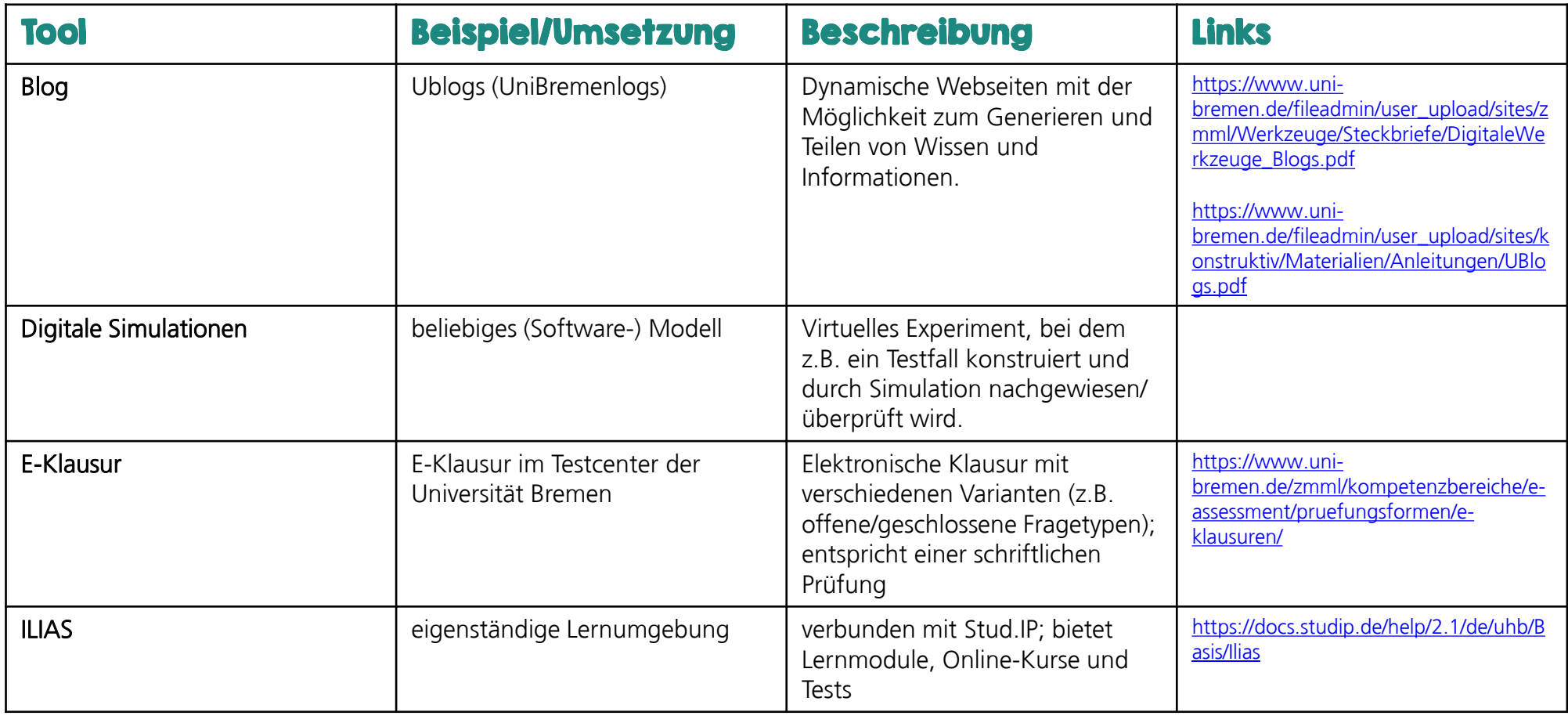

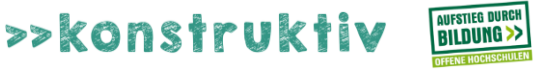

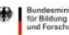

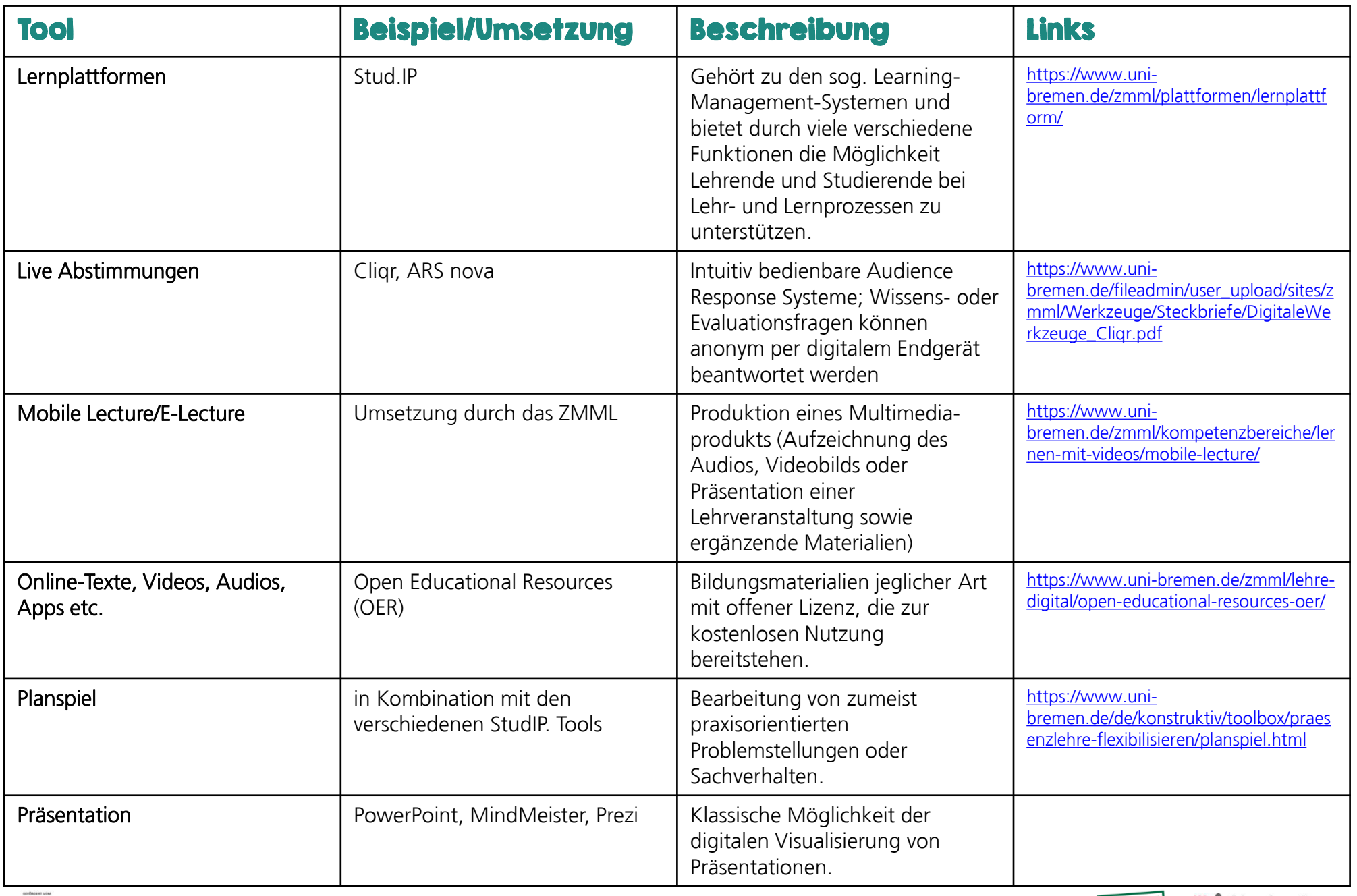

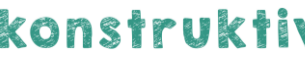

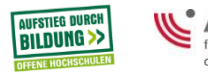